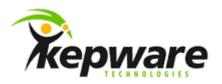

### **ClientAce**

### **Frequently Asked Questions**

# Do I need to license ClientAce for each computer that will run the applications I develop?

No, ClientAce is licensed on a design-time basis. The only license you need is one for your development computer.

# Can I use the DA Junction to read OPC data into a complex control such as a ListBox?

You should use the ClientAce API instead of the DA Junction to read OPC data into a complex control.

If the items in a .NET control (such as the rows of a listbox) don't exist as individual properties at design time, you can't drag-and-drop onto those items in the DA Junction configuration window. You need to use the ClientAce API instead.

### Using the API portion of ClientAce, how should I read OPC data?

We recommend that you use subscription (the Subscribe method, the DataChanged event, and related methods). Subscription allows the OPC server to optimize device reads so the same amount of data can be read in less time, allowing all clients to get data updates more often.

# With the DA Junction and a read/write textbox, how do I make the value in the textbox stop changing with updates from the device while the user is typing?

In the connections grid at the bottom of the DA Junction configuration window, click in the Settings cell for the read/write connection to the textbox.

Click the browse button (...) that appears in the Settings cell to bring up the Connection Settings window.

On the General tab of the Connection Settings window, check "Disable datachange while control has focus."

#### Is ClientAce limited to developing Windows GUI applications?

No, you can use ClientAce to develop other kinds of .NET projects, such as Windows services. (Note that ASP .NET is not supported. If you need to develop ASP .NET OPC clients, please contact Kepware Technical Support.)

### How can the DA Junction connect multiple Windows forms to OPC data?

You should put an instance of the DA Junction on each form that needs to access OPC data.

# Do multiple instances of the DA Junction, or multiple DaServerMgt objects, group their requests to the OPC server?

Each instance of the DA Junction, and each DaServerMgt object, makes its own independent client connection to your OPC server.

# Can I use the ClientAce DA Junction and the ClientAce API in the same project?

Yes.

# Can I use ClientAce to connect to in-proc servers such as RedundancyMaster?

Yes.

### Do I have to sign my executable every time I make a new build?

No. Once you click the Sign button in the Kepware Sign toolbar, Visual Studio will automatically sign your executable with each build.

## Can I use ClientAce to connect to multiple OPC servers at the same time?

Yes. With the API, you will need a separate DaServerMgt object for each server. One instance of the DA Junction, however, can connect to multiple OPC servers – just click the "Add server" button at the upper left of the DA Junction configuration window.